## **Comment nommer les documents numérisés**

## LES DOCUMENTS SONT A NOMMER SANS ACCENT EN FORMAT PDF

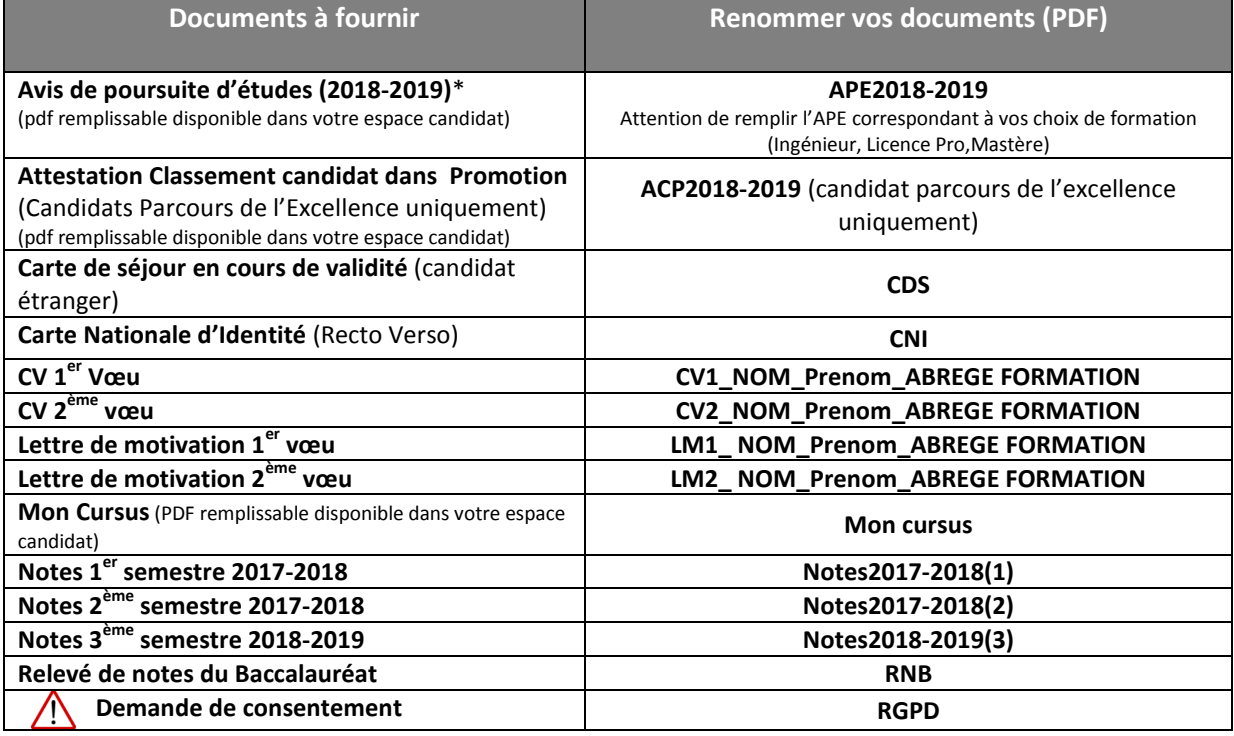

\*délai jusqu'au 5 mars pour les candidats parcours de l'excellence pour fournir l'APE

Abrégés des formations pour nommer les documents CV et Lettre de motivation :

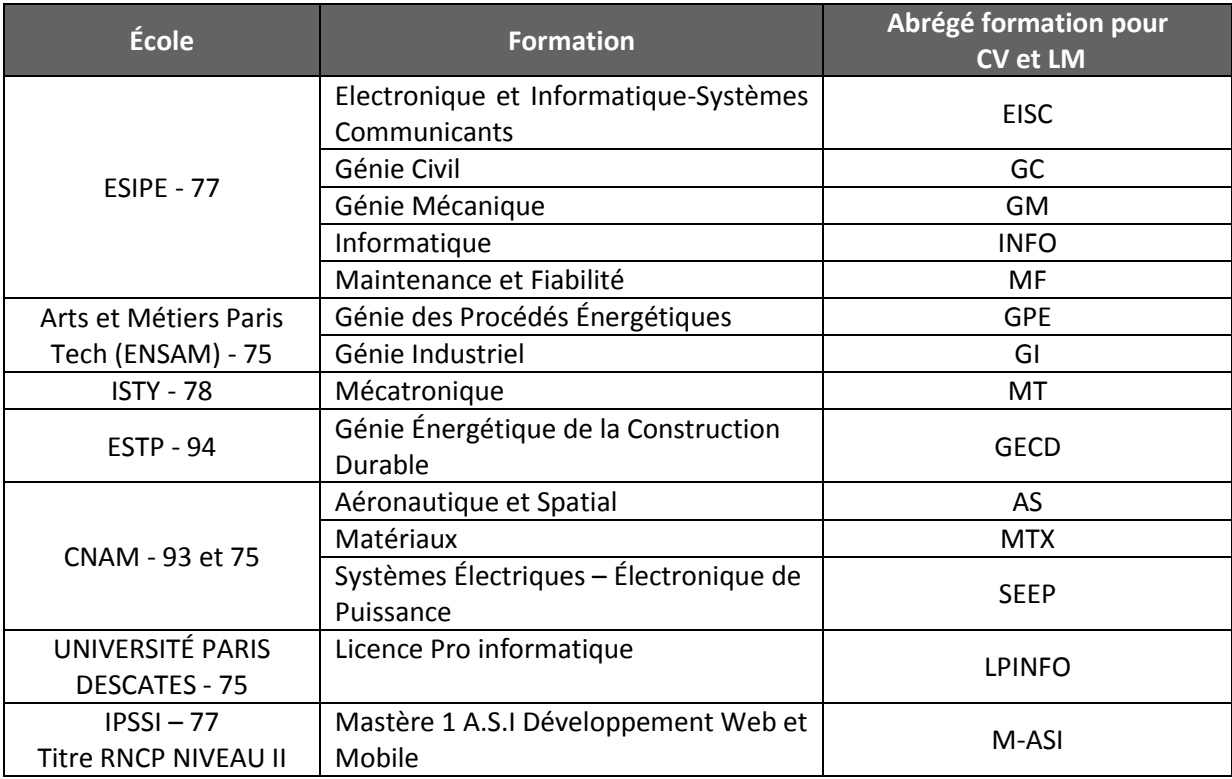